## **python-pyeole - Anomalie #4660**

# **Suppression du fichier resultat-bacula**

09/01/2013 22:55 - Yoni Baude

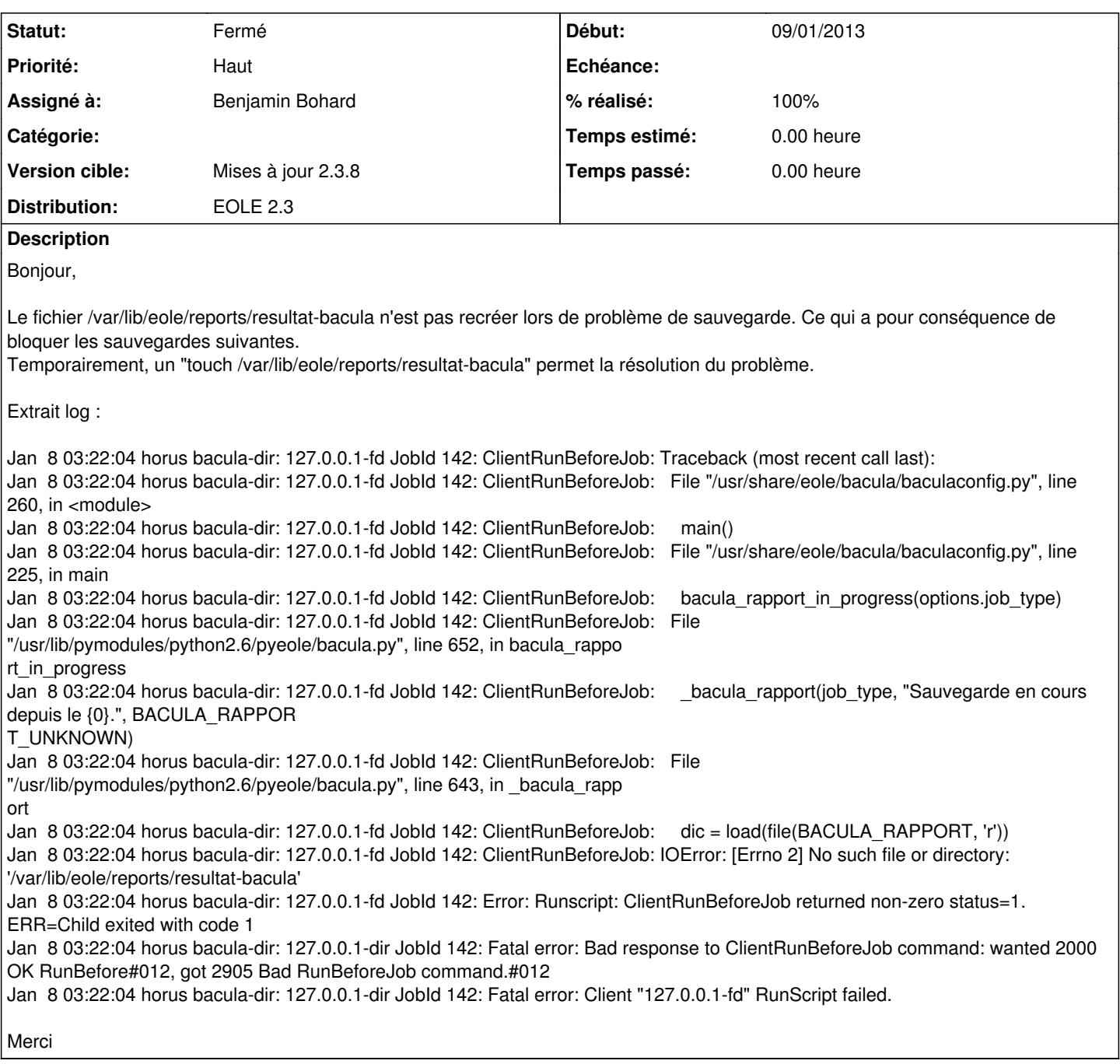

### **Révisions associées**

### **Révision cce71eaa - 15/01/2013 11:37 - Benjamin Bohard**

Interception de l'erreur IOError.

pyeole/bacula.py : en cas d'absence du fichier resultat-bacula, l'erreur est interceptée et ne provoque plus l'arrêt du script (création du fichier).

Ref #4660

#### **Révision 119868d2 - 23/10/2018 09:46 - Cédric Anne**

Fix associated elements label on helpdesk ticket form; see #4660

#### **Historique**

#### **#1 - 15/01/2013 10:57 - Benjamin Bohard**

- *Statut changé de Nouveau à En attente d'informations*
- *Assigné à mis à Benjamin Bohard*

L'arrêt du service bacula-sd ne provoque pas la suppression du fichier resultat-bacula lors des tests menés.

Ce fichier est créé (touch) lors du posttemplate (00-bacula).

Pour pallier le problème, il est possible de créé ce fichier, s'il n'existe pas, durant l'exécution du script.

#### **#2 - 23/01/2013 14:39 - Benjamin Bohard**

- *Projet changé de eole-bacula à python-pyeole*
- *Statut changé de En attente d'informations à Résolu*
- *% réalisé changé de 0 à 100*

#### **#3 - 14/02/2013 17:36 - Philippe Caseiro**

*- Statut changé de Résolu à Fermé*